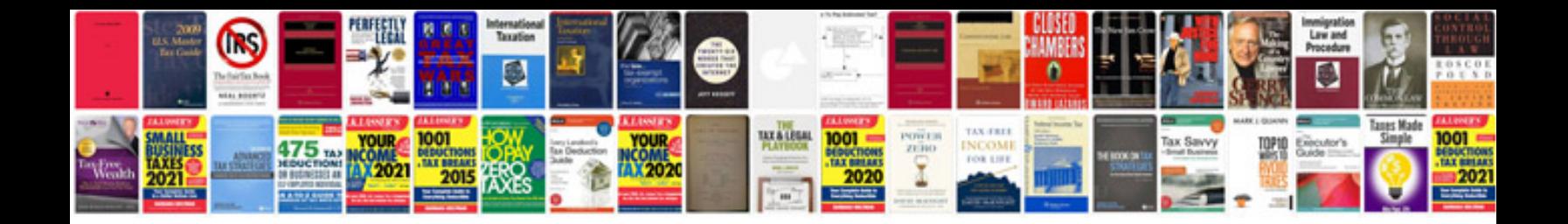

**2000 dodge neon repair manual free download**

![](_page_0_Picture_2.jpeg)

![](_page_0_Picture_3.jpeg)